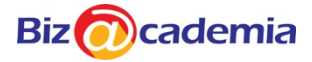

## **Module overview – Data Analysis and Visualization Using Power BI**

Learn Power BI, a powerful cloud-based service that helps users to visualize and share insights from their data. This is a practical course with minimum technical IT / database jargon. Participants will learn by completing hands-on project using real (anonymized) data.

This course is for participants whose job responsibilities include creating Excel reports, transform and shape data as well as performing **business analytics**.

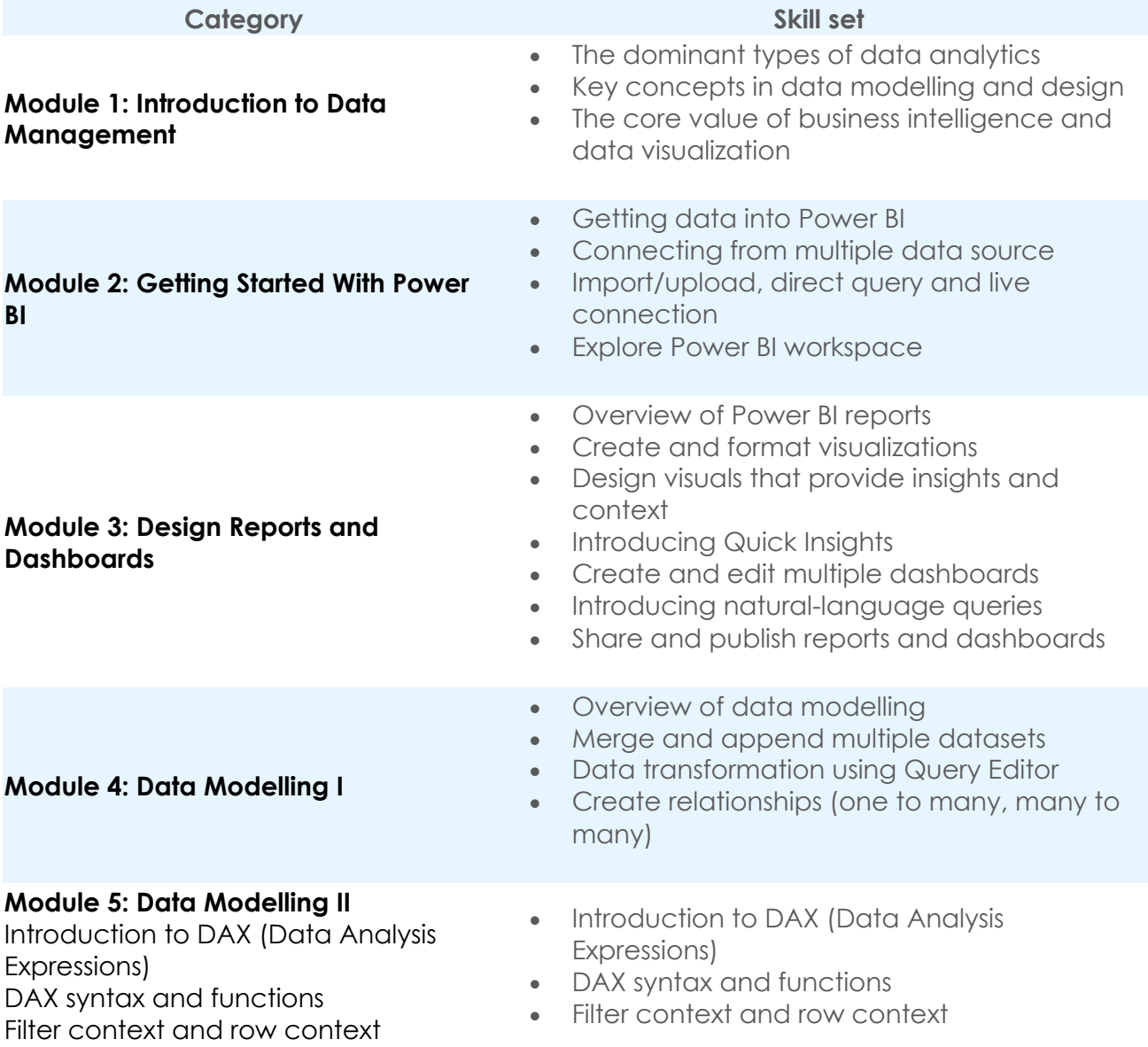

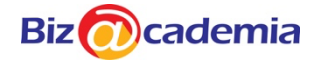

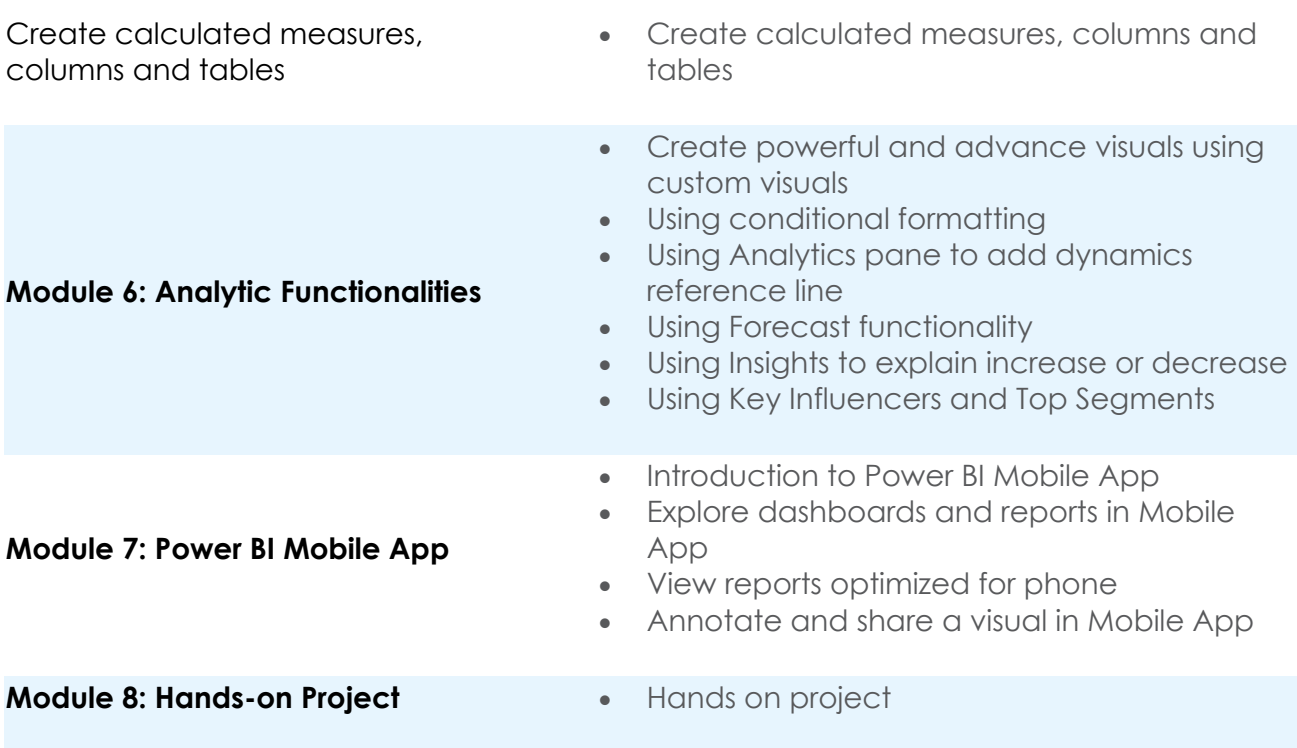

## **What are the benefits of this module?**

Power BI, a powerful cloud-based service that helps users to visualize and share insights from their data.

## **Learning outcomes**

On completion of this module the candidate will be able to:

- Get data into Power BI from multiple data sources
- Edit, transform and load (ETL) data using Power BI Desktop
- Prepare data for analysis and visualization
- Create visuals that provide insights and context
- Create dashboards for decision making
- Use natural language queries
- Share and publish reports to Power BI Service / Online
- Create visuals and dashboards for viewing in mobile devices